## University Facilities New Key & Core Request Process

University Facilities has updated our Key & Core Requests to become a fully online process. We have also incorporated our Space Management team into the workflow as another level of approvals.

- 1. To begin the process, visit Facilities' <u>Home Page</u> and click on Services.
- 2. Next, click on Key Request Form.

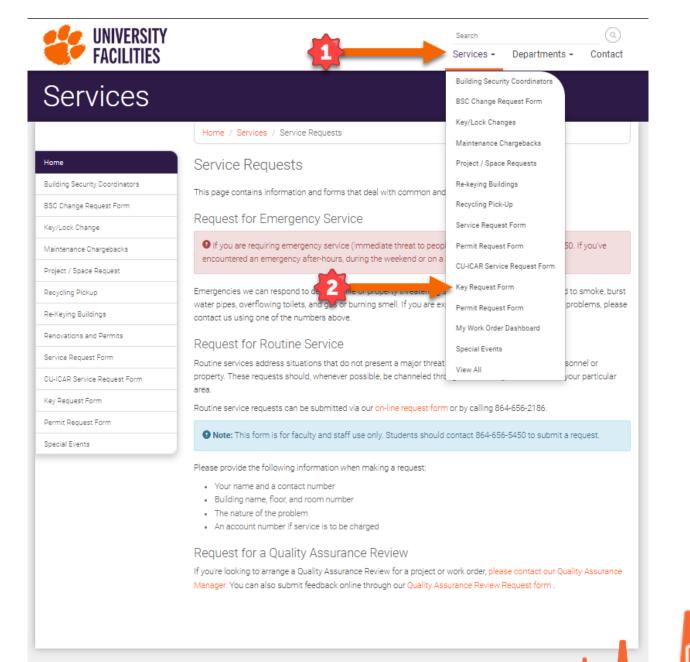

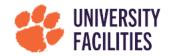

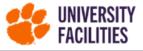

Search Operation Services - Departments - Contact

## 3. Click on the Request Type dropdown and select whether you would like to create a Key or a Core request.

Both forms from this point will be the same as the previous PDF versions.

Please note that required fields are indicated by an **asterisk** (\*).

| Services                       |                                                                                                    |                                                       |      |                   |                          |  |  |  |
|--------------------------------|----------------------------------------------------------------------------------------------------|-------------------------------------------------------|------|-------------------|--------------------------|--|--|--|
|                                | Home / Services / De                                                                                         | Home / Services / Development - Key/Core Request Form |      |                   |                          |  |  |  |
| Home                           | Development -                                                                                                | Development - Key/Core Request Form                   |      |                   |                          |  |  |  |
| Building Security Coordinators | Request Type *                                                                                               |                                                       |      |                   |                          |  |  |  |
| 3                              | Please choose a request t                                                                                    | ype                                                   |      |                   | ~                        |  |  |  |
| ey/Lock Change                 | Contact Name *                                                                                               | Contact Name *                                        |      |                   | Contact E-Mail Address * |  |  |  |
| aintenance Chargebacks         | Christopher Miller                                                                                           | Christopher Miller                                    |      | cmllr@clemson.edu |                          |  |  |  |
| roject / Space Request         | Your Phone Number *                                                                                          |                                                       |      |                   |                          |  |  |  |
| ecycling Pickup                | (864) 614-9303                                                                                               |                                                       |      |                   |                          |  |  |  |
| e-Keying Buildings             | Account # *                                                                                                  |                                                       |      |                   |                          |  |  |  |
| enovations and Permits         | Fund Progra                                                                                                  | am Account                                            | Dept | Class             | Project                  |  |  |  |
| ervice Request Form            |                                                                                                    |                                                       |      |                   |                          |  |  |  |
| I-ICAR Service Request Form    |                                                                                                    | Reason for Key Request *                              |      |                   |                          |  |  |  |
| y Request Form                 | Please choose a reason V                                                                                     |                                                       |      |                   |                          |  |  |  |
| rmit Request Form              | Building Name (Please use NO BUILDING / UNKNOWN if your building is not listed.) *   Start Typing Building • |                                                       |      |                   |                          |  |  |  |
| ecial Events                   |                                                                                                    |                                                       |      |                   |                          |  |  |  |
|                                | Deliver to Building *                                                                                        |                                                       |      |                   |                          |  |  |  |
|                                | Start Typing Building                                                                                        |                                                       |      |                   | •                        |  |  |  |
|                                | Additional Remarks (max -                                                                                    | 4000 characters)                                      |      | Reset             | Form                     |  |  |  |
|                                |                                                                                                    |                                                       |      |                   |                          |  |  |  |

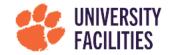

If you are the requestor, you will receive an email notification confirming that your request has been submitted. You will also be provided with a link to see the status of your request and where it currently is in the workflow process.

If someone in your building is submitting a request and authorized to do so, you will receive an email notification prompting you to follow a link to review the request and either approve or deny it.

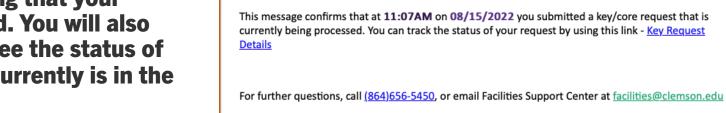

FS

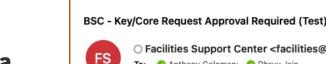

Key/Core Request Confirmation (Test)

To: 📀 Anthony Coleman; 📀 Dhruv Jain

UNIVERSITY FACILITIES

> 6 K A Today at 11:08 AM

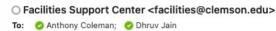

O Facilities Support Center <facilities@clemson.edu>

This message confirms that at 11:07AM on 08/15/2022, we have received a key/core request from Dhruy Jain for building- UNIVERSITY FACILITIES, that requires your approval as the Building Security Coordinator.

Please use this link to review the details and either approve or deny this request-Key Request Details

For further guestions, call (864)656-5450, or email Facilities Support Center at facilities@clemson.edu

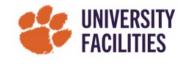

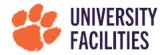

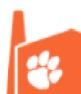

 $\ll$ 

Today at 11:08 AM

Finally, core request will be sent to **Facilities' Space Management team** for final review if you approve the request. Your approval for key requests will generate a Facilities Work Order.

If you deny the request, the requestor will receive an email notification informing them of the denial with a justification. Reasons for denying a request would be that the room does not belong to the department making the request, the request is for a building master key, etc.

If you have any additional questions regarding the new process, please contact Chris Miller with University Facilities at cmllr@clemson.edu.

**THANK YOU!** 

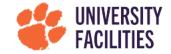

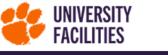

Mv Kev/Core Requests

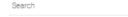

Services -Departments -

Contact

| Key Request Details                                                                                                    |                            |                         | Submit a Key/Core Request All Key Requests                                                                                                    |                                     |  |
|----------------------------------------------------------------------------------------------------|----------------------------|-------------------------|----------------------------------------------------------------------------------------------------|-------------------------------------|--|
| KEY/CORE REQUEST ID - 7                                                                                                    | 72                         |                         |                                                                                                    |                                     |  |
| Request Type - <b>Core</b><br>Contact Name - Contact E-Mail Address - Contact E-Mail Address - Contact E |                            |                         | Building Name - HENDRIX STUDENT CENTER ( 001227 )<br>Deliver to Building - HENDRIX STUDENT CENTER ( 001227 )<br>Deliver to Room - 214<br>Request Date - 08/01/22 03:45 PM                                     |                                     |  |
| BSC - Contraction (Contraction) (Contraction)                                                                                                    | -                          |                         |                                                                                                    |                                     |  |
| Request Denied By Space                                                                                                    | Management - Testing space | deny                    |                                                                                                    |                                     |  |
| # of Cores (Locks)                                                                                                    | Room #                     | # of New Keys           | Current Key #                                                                                                    | New Key #                           |  |
| 1                                                                                                    | 1                          | 5                       | 42J                                                                                                    | 42a                                 |  |
| BSC Approval                                                                                                    | @CLEMSON.EDU)              |                         | Approve Request Deny Request                                                                                                    |                                     |  |
| Message to BSC:                                                                                                    |                            |                         | Click the above button to approve the key/core request. Please note your<br>approval will create a Facilities WORK ORDER for the same request. Alert:<br>Please note that this cannot be undone once clicked. |                                     |  |
| CORE REQUEST - Space M                                                                                                    | lanagement Approval        |                         |                                                                                                    |                                     |  |
| SPACE MANAGEMENT (FN                                                                                                    | //O_SPACE@LISTS.CLEMSON.E  | DU)                     | Approve Request Deny Request                                                                                                    |                                     |  |
| Click the above button to a this cannot be undone onc                                                                                                    |                            | note your approval will | create a Facilities WORK ORDER for the sar                                                                                                    | ne request. Alert: Please note that |  |